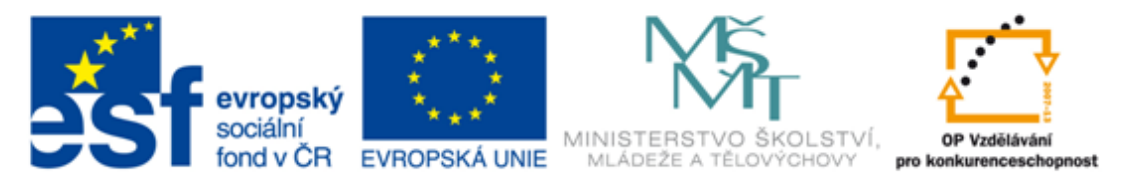

#### INVESTICE DO ROZVOJE VZDĚLÁVÁNÍ

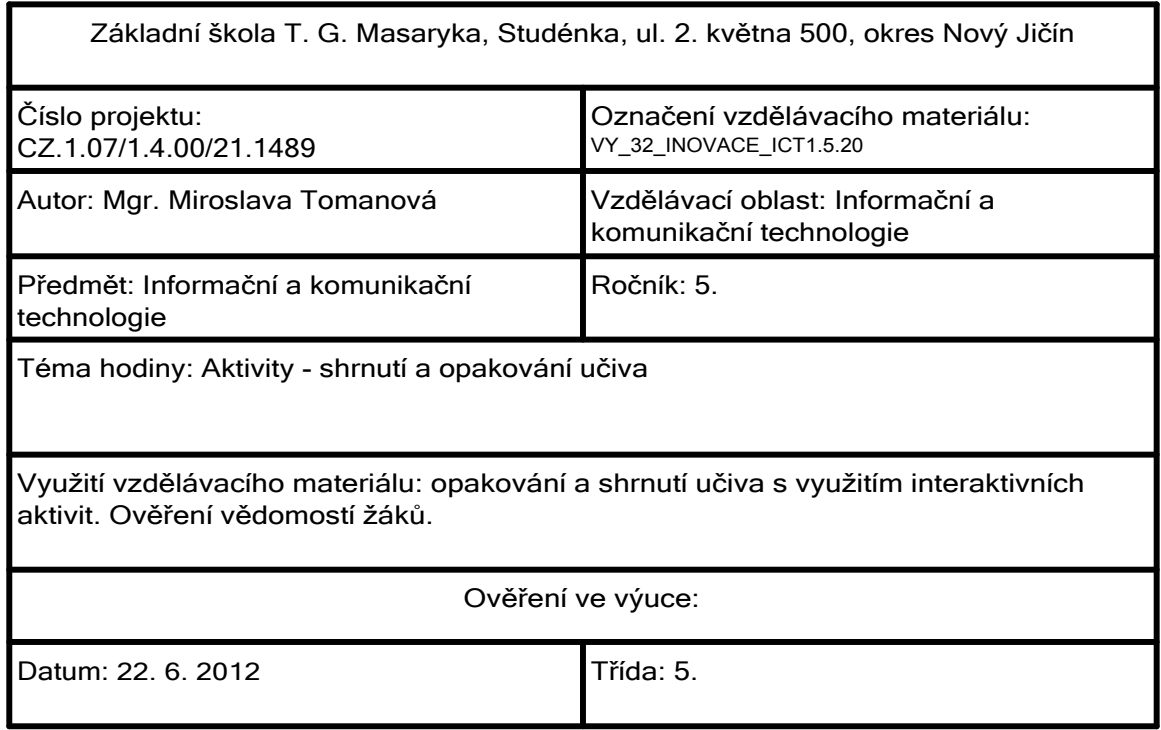

Přiřaď správné pojmy:

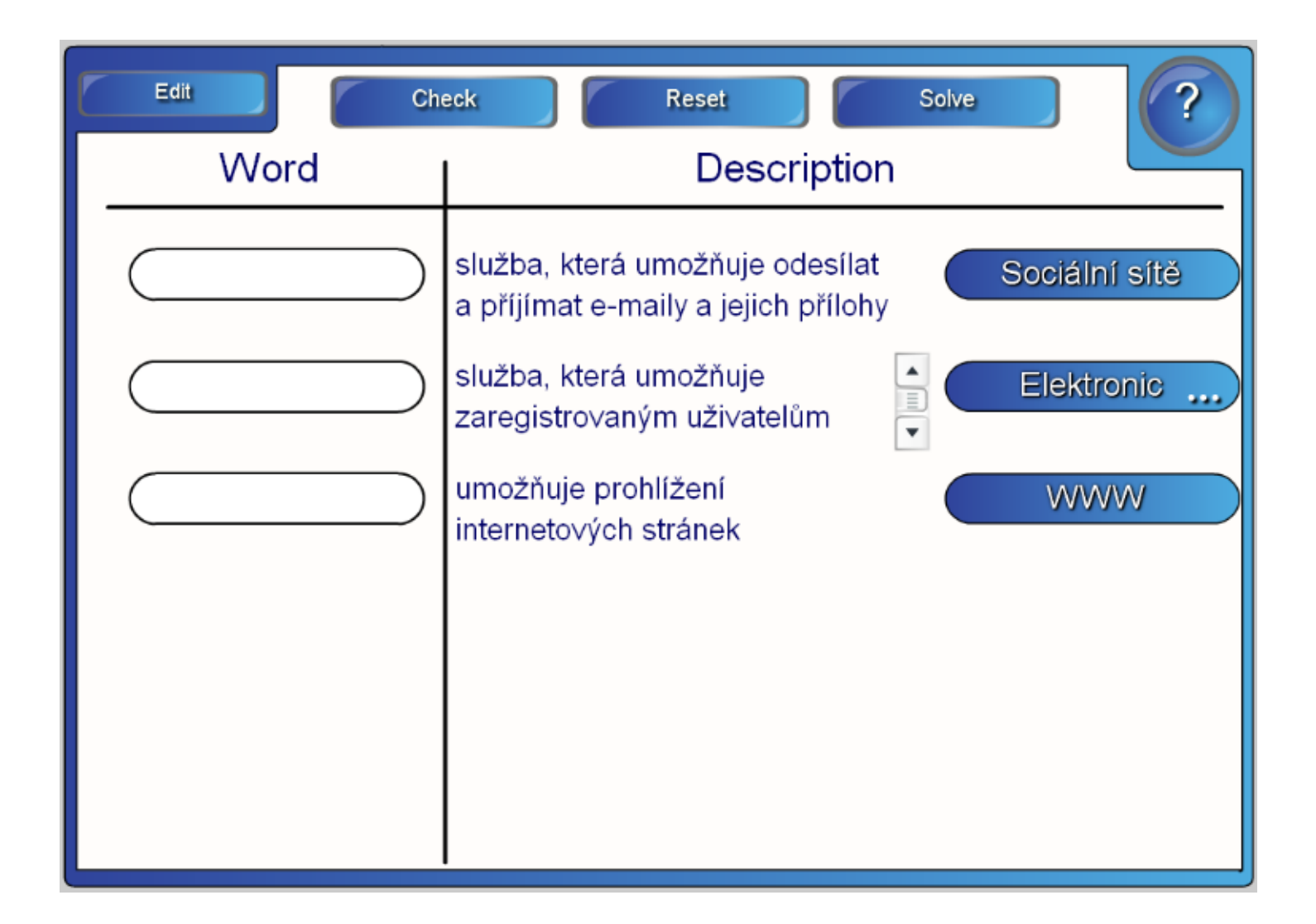

Skládej názvy jednotlivých částí počítače:

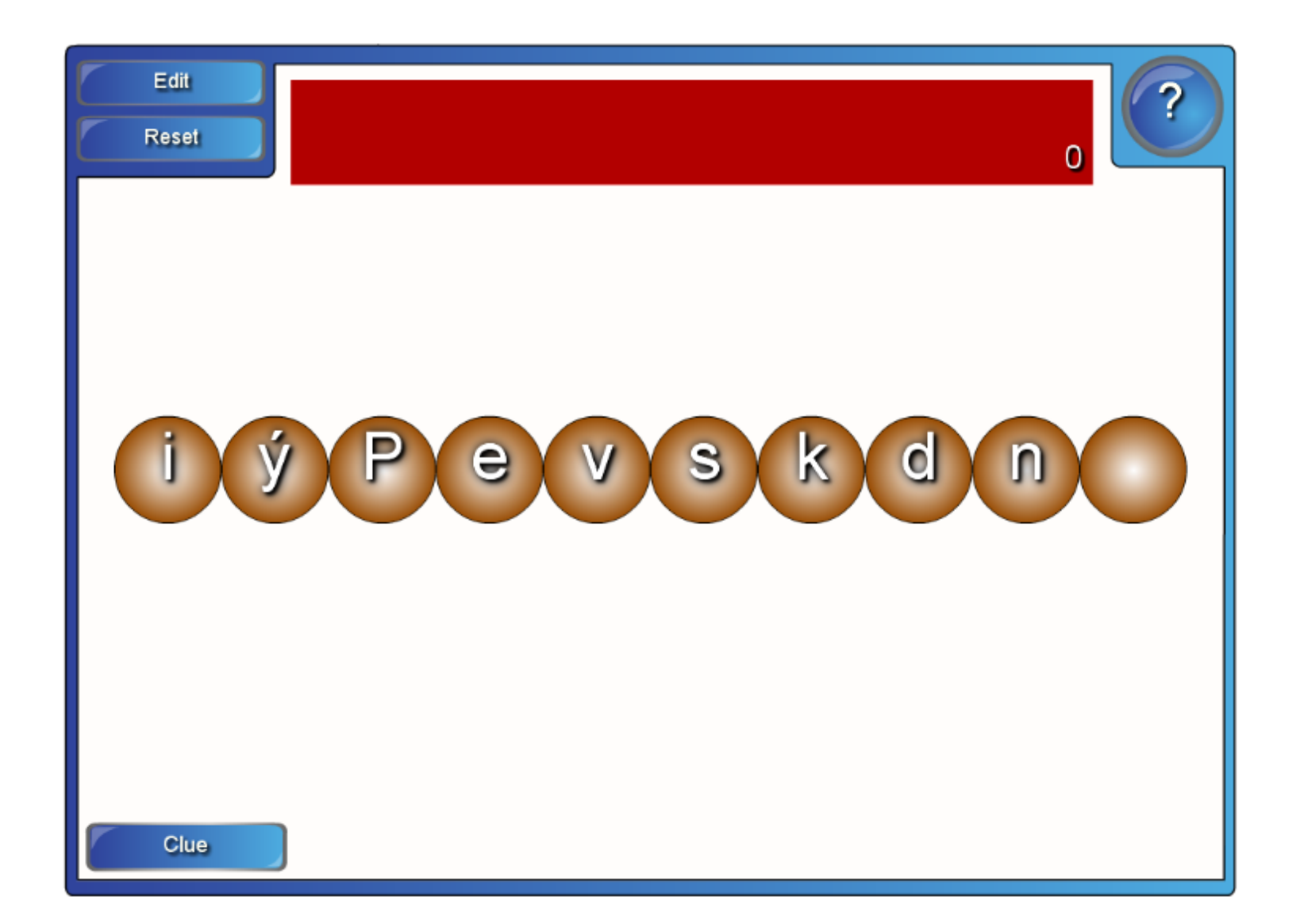

Urči názvy jednotlivých druhů tiskáren:

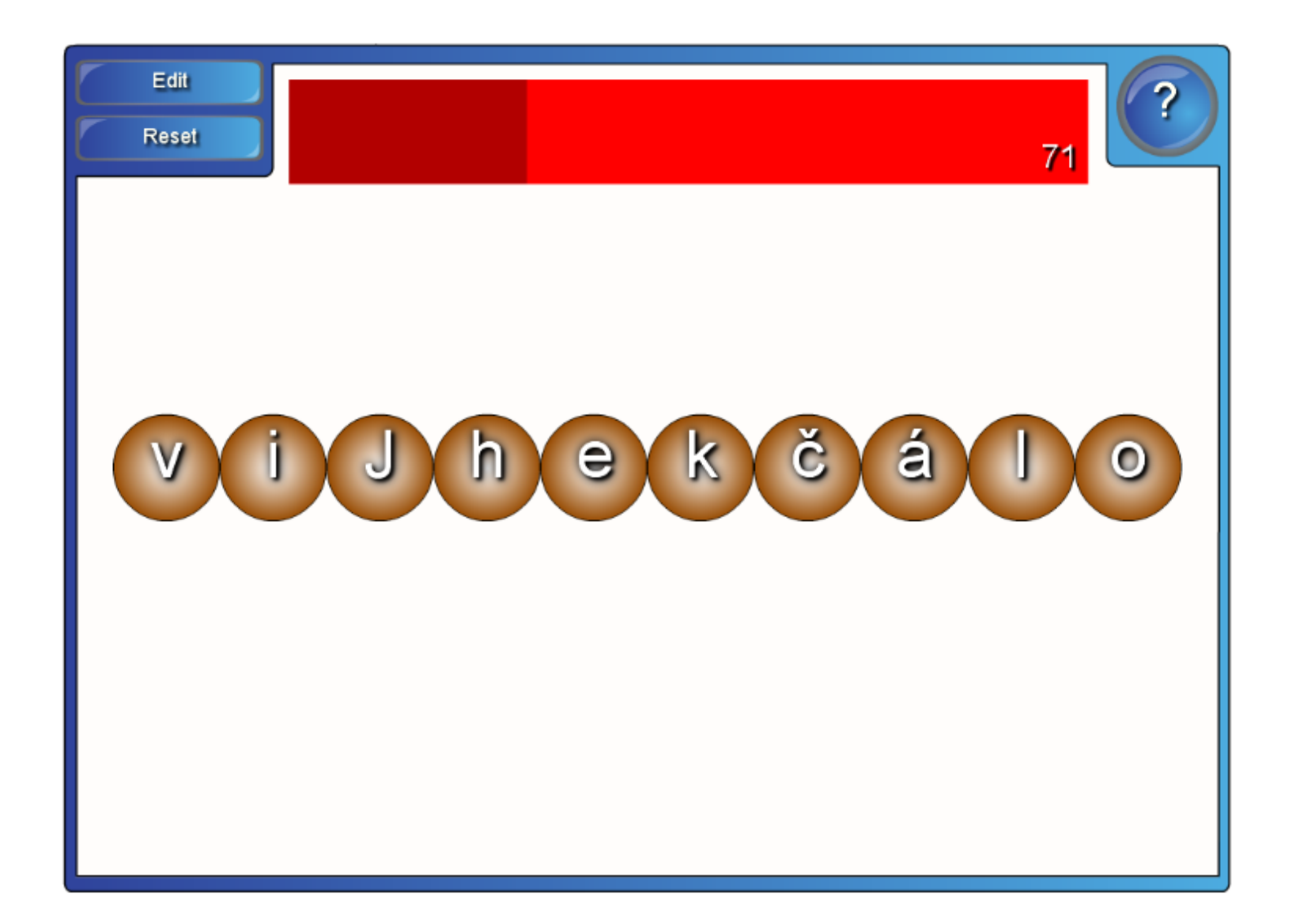

Urči vlastnosti jednotlivých tiskáren:

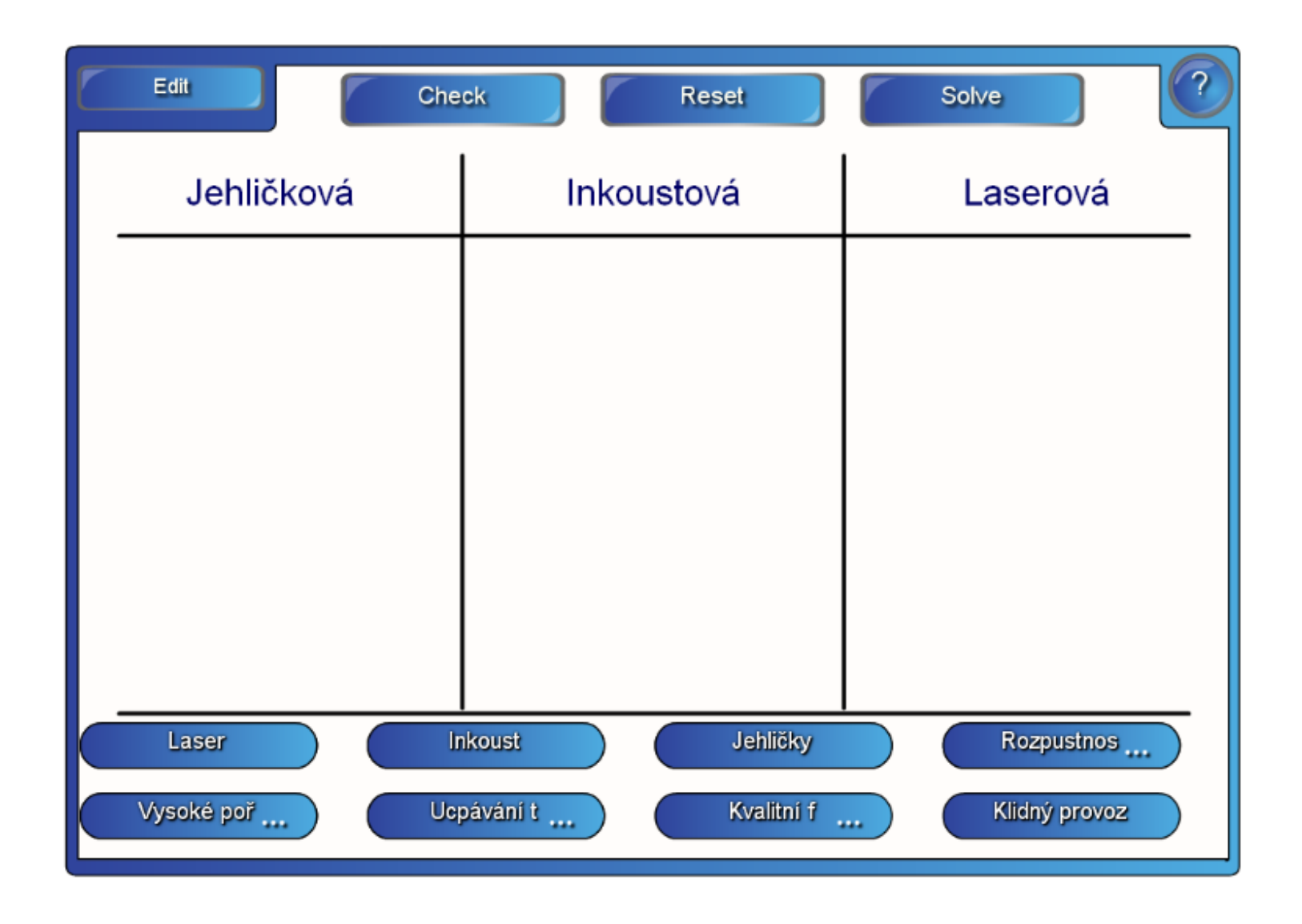

Hádej co je na obrázku:

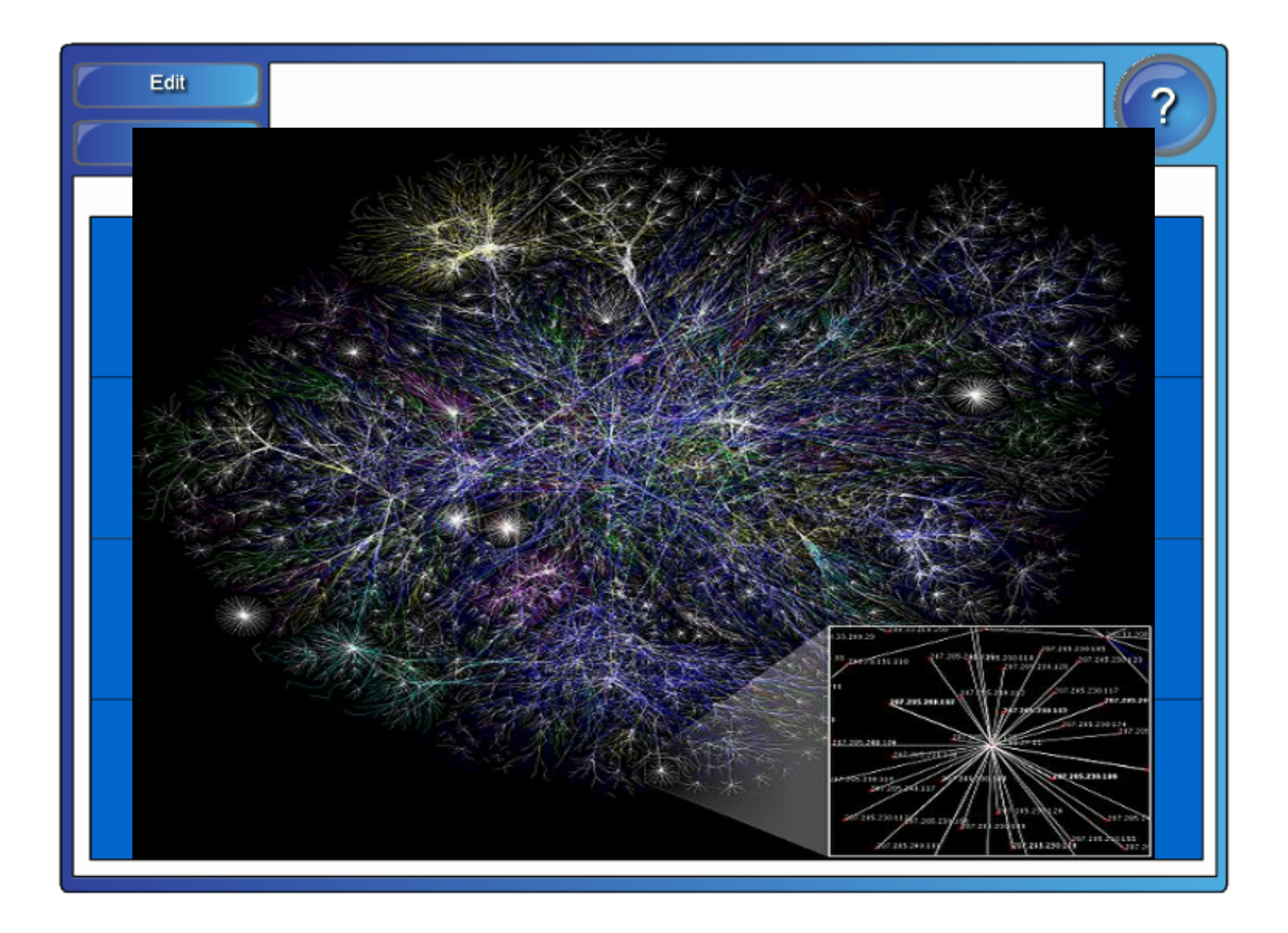

## Hádej co je na obrázku:

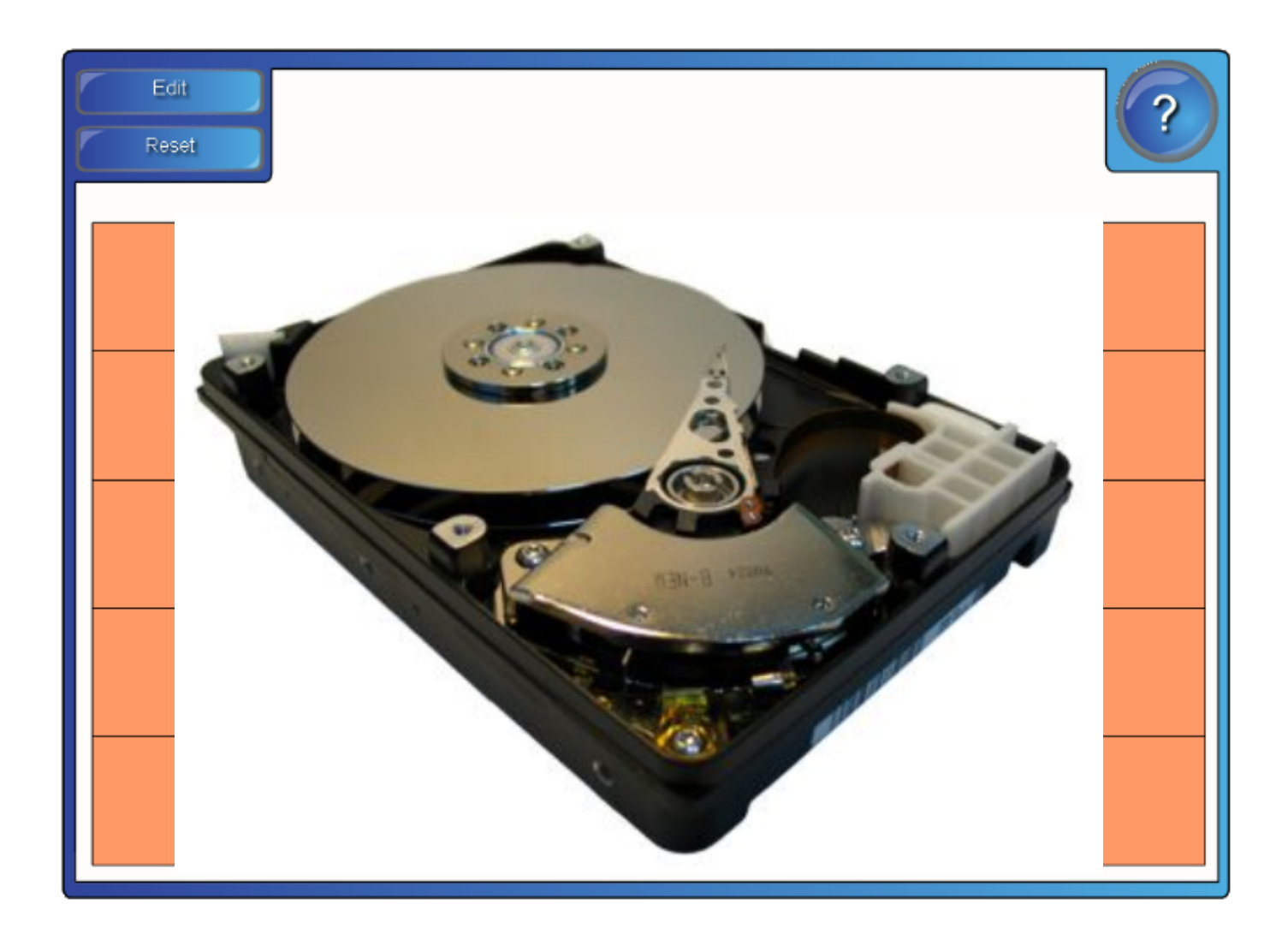

### Hádej co je na obrázku

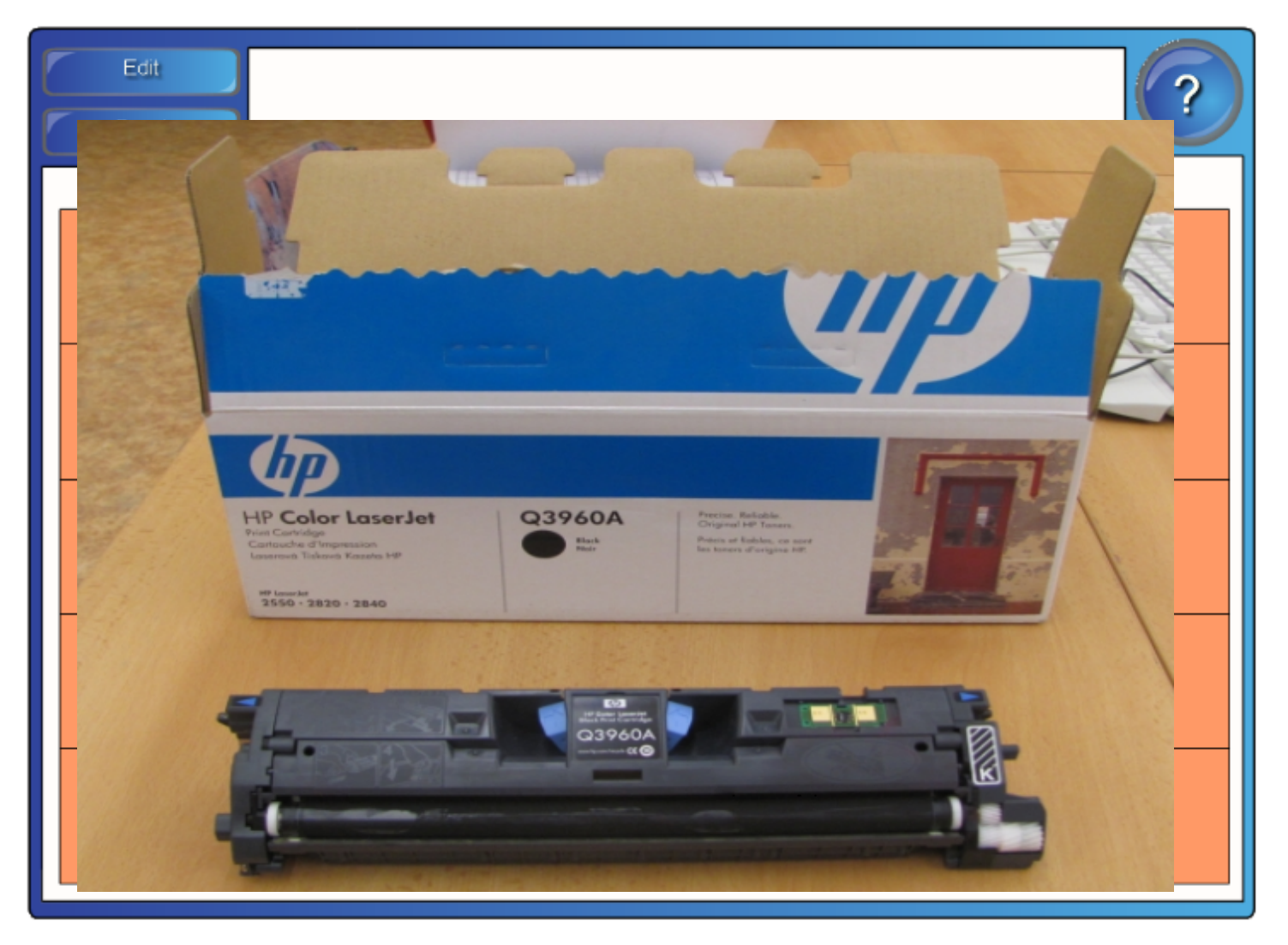

### Urči základní barvy barevných modelů RGB a CMY

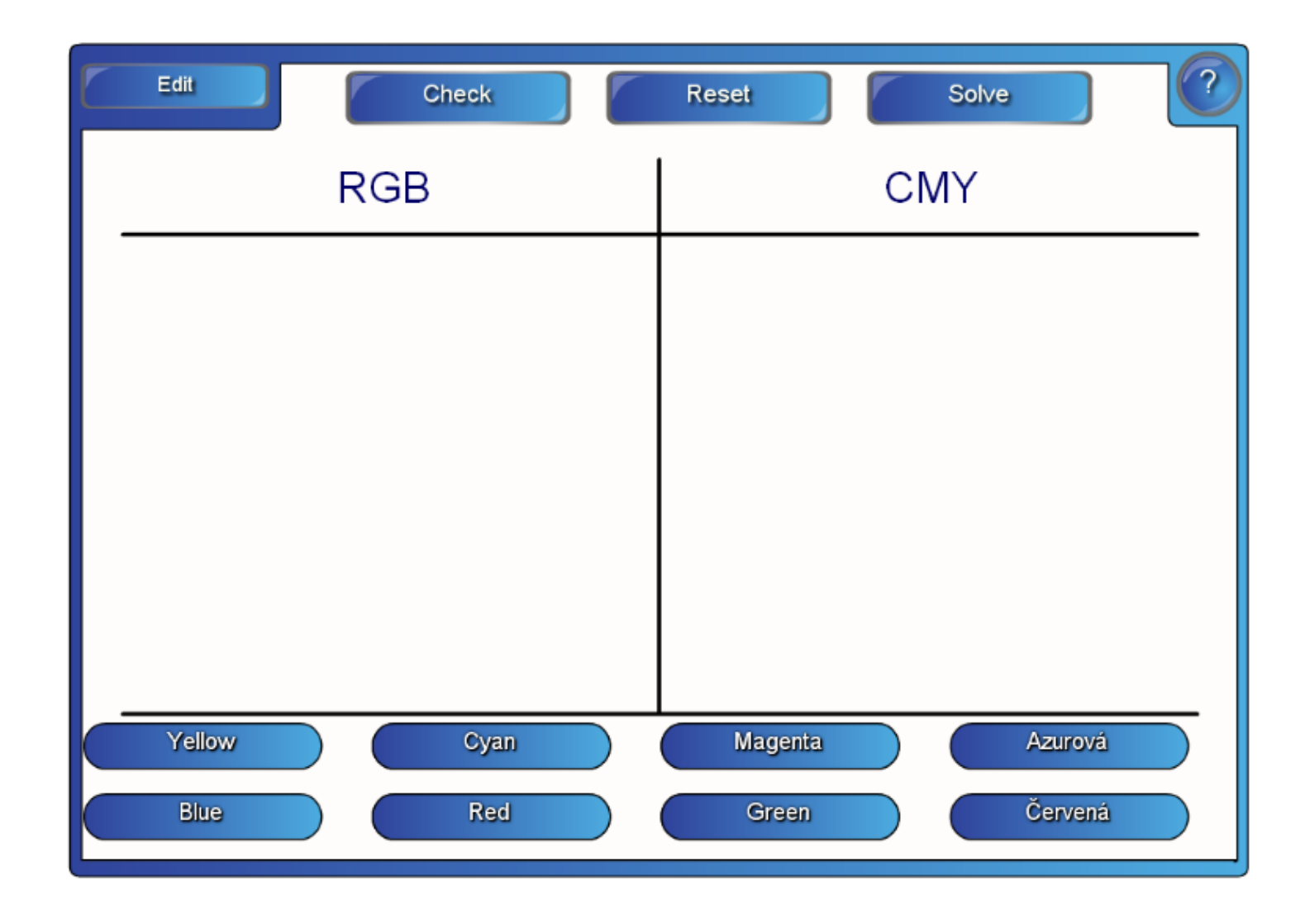

# Zdroje informací a využité aplikace

Aplikace SMART Notebook Version 10.0.631.3 17:15:24 Sep 30 2009

#### Zdroje obrázků:

Grafické znázornění částí internetu: Dostupný pod licencí Creative Commons na www: http://cs.wikipedia.org/wiki/Soubor:Internet\_map\_1024.jpg G

Pevný disk RJT. Volné dílo na www: http://cs.wikipedia.org/wiki/Soubor:Hdd\_od\_srodka.jpg ◑